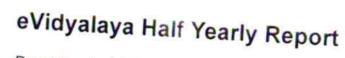

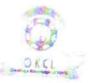

120

Department of School & Mass Education, Govt. of Odisha

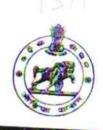

| School Name           | BANGURIGAN GIRLS HIGH    | SCHOOL   |
|-----------------------|--------------------------|----------|
| U_DISE :              | District -               | Block    |
| Report Create Date 00 | 0-00-00 00:00:00 (35929) | KAKATPUR |

| general ji                                       | nfo                   |
|--------------------------------------------------|-----------------------|
| » Half Yearly Report No                          |                       |
| » Half Yearly Phase                              | 9                     |
| » Implementing Partner                           | 1                     |
| » Half Yearly Period from                        | IL&FS ETS             |
| » Half Yearly Period till                        | 04/02/2018            |
| » School Coordinator Name                        | 10/01/2018            |
|                                                  | LAXMIPRIYA<br>PRADHAN |
| Leaves taken for the fo                          | llowing Month         |
|                                                  | April                 |
| » Leave Days1                                    | 1                     |
| » Leave Month 2                                  | Mari                  |
| » Leave Days2                                    | May                   |
| » Leave Month 3                                  | 0                     |
| » Leave Days3                                    | June                  |
| » Leave Month 4                                  | 0                     |
| » Leave Days4                                    | July                  |
| » Leave Month 5                                  | 0                     |
| » Leave Days5                                    | August                |
| Leave Month 6                                    | 0                     |
| Leave Days6                                      | September             |
| Leave Month 7                                    | 0                     |
| Leave Days7                                      | October               |
| Equipment Days                                   | 0                     |
| Equipment Downtime                               | Details               |
| Downtime > 4 Working Days                        | Yes                   |
| Action after 4 working down                      | No                    |
| Action after 4 working days are over for Equipme |                       |
| Refresher training Details                       | 3                     |
| Refresher training Conducted                     | Yes                   |
| Refresher training Conducted Date                | 04/20/2018            |
|                                                  | 04/20/2018            |

» » If No; Date for next month

| Educational content Details                 |                 |
|---------------------------------------------|-----------------|
| e Content installed?                        | Yes             |
| SMART Content with Educational software?    | Yes             |
| Stylus/ Pens                                | Yes             |
| USB Cable                                   | Yes             |
| Software CDs                                | Yes             |
| User manual                                 | Yes             |
| Recurring Service Details                   |                 |
| Register Type (Faulty/Stock/Other Register) | YES             |
| Register Quantity Consumed                  | 1               |
| Blank Sheet of A4 Size                      | Yes             |
| A4 Blank Sheet Quantity Consumed            | 2879            |
| Cartridge                                   | Yes             |
| Cartridge Quantity Consumed                 | 1               |
| USB Drives                                  | Yes             |
| USB Drives Quantity Consumed                | 1               |
| Blank DVDs Rewritable                       | Yes             |
| Blank DVD-RW Quantity Consumed              | 25              |
| White Board Marker with Duster              | Yes             |
| Quantity Consumed                           | 6               |
| Electricity bill                            | Yes             |
| Internet connectivity                       | Yes             |
| Reason for Unavailablity                    |                 |
| Electrical Meter Reading and Generator M    | Aeter Reading   |
| Generator meter reading                     | 713             |
| Electrical meter reading                    | 946             |
| Equipment replacement detai                 | ls              |
| Replacement of any Equipment by Agency      | No              |
| Name of the Equipment                       |                 |
| Theft/Damaged Equipment                     |                 |
| Equipment theft/damage                      | No              |
| If Yes; Name the Equipment                  |                 |
| Lab Utilization details                     |                 |
| No. of 9th Class students                   | 33              |
| 9th Class students attending ICT labs       | 33              |
| No. of 10th Class students                  | 29              |
| > 10th Class students attending ICT labs    | 29              |
| No. of hours for the following month lab ha | s been utilized |
| Month-1                                     | April           |

| » Hours1                                  | 47                              |
|-------------------------------------------|---------------------------------|
| » Month-2                                 | 47<br>May                       |
| » Hours2                                  | 9                               |
| » Month-3                                 | June                            |
| » Hours3                                  | 28                              |
| » Month-4                                 | July                            |
| » Hours4                                  | 67                              |
| » Month-5                                 | August                          |
| » Hours5                                  | 68                              |
| » Month-6                                 | September                       |
| » Hours6                                  | 57                              |
| » Month-7                                 | October                         |
| » Hours7                                  | 2                               |
| Server & Node Downtime details            |                                 |
| » Server Downtime Complaint logged date1  |                                 |
| » Server Downtime Complaint Closure date1 |                                 |
| » Server Downtime Complaint logged date2  |                                 |
| » Server Downtime Complaint Closure date2 | ****                            |
| » Server Downtime Complaint logged date3  |                                 |
| » Server Downtime Complaint Closure date3 |                                 |
| » No. of Non-working days in between      | 0                               |
| » No. of working days in downtime         | 0                               |
| Stand alone PC downtime details           | And an all search and an and an |
| PC downtime Complaint logged date1        |                                 |
| PC downtime Complaint Closure date1       |                                 |
| PC downtime Complaint logged date2        |                                 |
| » PC downtime Complaint Closure date2     |                                 |
| PC downtime Complaint logged date3        |                                 |
| PC downtime Complaint Closure date3       |                                 |
| No. of Non-working days in between        | 0                               |
| No. of working days in downtime           | 0                               |
| UPS downtime details                      |                                 |
| UPS downtime Complaint logged date1       |                                 |
| UPS downtime Complaint Closure date1      |                                 |
| UPS downtime Complaint logged date2       |                                 |
| UPS downtime Complaint Closure date2      |                                 |
| UPS downtime Complaint logged date3       |                                 |
| UPS downtime Complaint Closure date3      |                                 |
| No. of Non-working days in between        | 0                               |
| No. of working days in downtime           | 0                               |
| Genset downtime details                   |                                 |

| » UPS downtime Complaint logged date1          |         |  |  |  |
|------------------------------------------------|---------|--|--|--|
| » UPS downtime Complaint Closure date1         |         |  |  |  |
| » UPS downtime Complaint logged date2          |         |  |  |  |
| » UPS downtime Complaint Closure date2         |         |  |  |  |
| » UPS downtime Complaint logged date3          |         |  |  |  |
| » UPS downtime Complaint Closure date3         |         |  |  |  |
| » No. of Non-working days in between           | 0       |  |  |  |
| » No. of working days in downtime              | 0       |  |  |  |
| Integrated Computer Projector downtime details |         |  |  |  |
| » Projector downtime Complaint logged date1    |         |  |  |  |
| » Projector downtime Complaint Closure date1   |         |  |  |  |
| » Projector downtime Complaint logged date2    |         |  |  |  |
| » Projector downtime Complaint Closure date2   |         |  |  |  |
| » Projector downtime Complaint logged date3    |         |  |  |  |
| » Projector downtime Complaint Closure date3   | 2       |  |  |  |
| » No. of Non-working days in between           | 0       |  |  |  |
| » No. of working days in downtime              | 0       |  |  |  |
| Printer downtime details                       |         |  |  |  |
| » Printer downtime Complaint logged date1      |         |  |  |  |
| » Printer downtime Complaint Closure date1     |         |  |  |  |
| » Printer downtime Complaint logged date2      |         |  |  |  |
| » Printer downtime Complaint Closure date2     |         |  |  |  |
| » Printer downtime Complaint logged date3      |         |  |  |  |
| » Printer downtime Complaint Closure date3     |         |  |  |  |
| » No. of Non-working days in between           | 0       |  |  |  |
| » No. of working days in downtime              | 0       |  |  |  |
| Interactive White Board (IWB) downtime         | details |  |  |  |
| » IWB downtime Complaint logged date1          |         |  |  |  |
| » IWB downtime Complaint Closure date1         |         |  |  |  |
| » IWB downtime Complaint logged date2          |         |  |  |  |
| » IWB downtime Complaint Closure date2         |         |  |  |  |
| » IWB downtime Complaint logged date3          |         |  |  |  |
| » IWB downtime Complaint Closure date3         |         |  |  |  |
| » No. of Non-working days in between           | 0       |  |  |  |
| » No. of working days in downtime              | 0       |  |  |  |
| Servo stabilizer downtime details              |         |  |  |  |
| » stabilizer downtime Complaint logged date1   |         |  |  |  |
| » stabilizer downtime Complaint Closure date1  |         |  |  |  |
| » stabilizer downtime Complaint logged date2   |         |  |  |  |
| » stabilizer downtime Complaint logged date2   |         |  |  |  |
| » stabilizer downtime Complaint logged date3   |         |  |  |  |
| » stabilizer downtime complaint logged dates   |         |  |  |  |

| stabilizer downtime Complaint Closure date3                                                                                                    | 0<br>0                 |  |
|----------------------------------------------------------------------------------------------------|------------------------|--|
| » No. of Non-working days in between<br>» No. of working days in downtime                                                                                                    |                        |  |
| Switch, Networking Components and other periph                                                                                                    | neral downtime details |  |
| <ul> <li>» peripheral downtime Complaint logged date1</li> <li>» peripheral downtime Complaint Closure date1</li> <li>» peripheral downtime Complaint logged date2</li> <li>» peripheral downtime Complaint Closure date2</li> <li>» peripheral downtime Complaint logged date3</li> <li>» peripheral downtime Complaint Closure date3</li> <li>» peripheral downtime Complaint Closure date3</li> <li>» No. of Non-working days in between</li> <li>» No. of working days in downtime</li> </ul> |                        |  |

Manate Pada 13.10.18 Headmistress Bangurigan Girls' High School At/Po.-Bangurigan Dist-Puri Signature of Head Master/Mistress with Seal